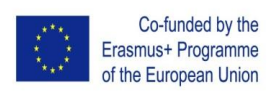

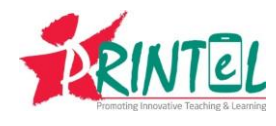

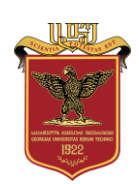

## Teacher Training (TT) Course Syllabus

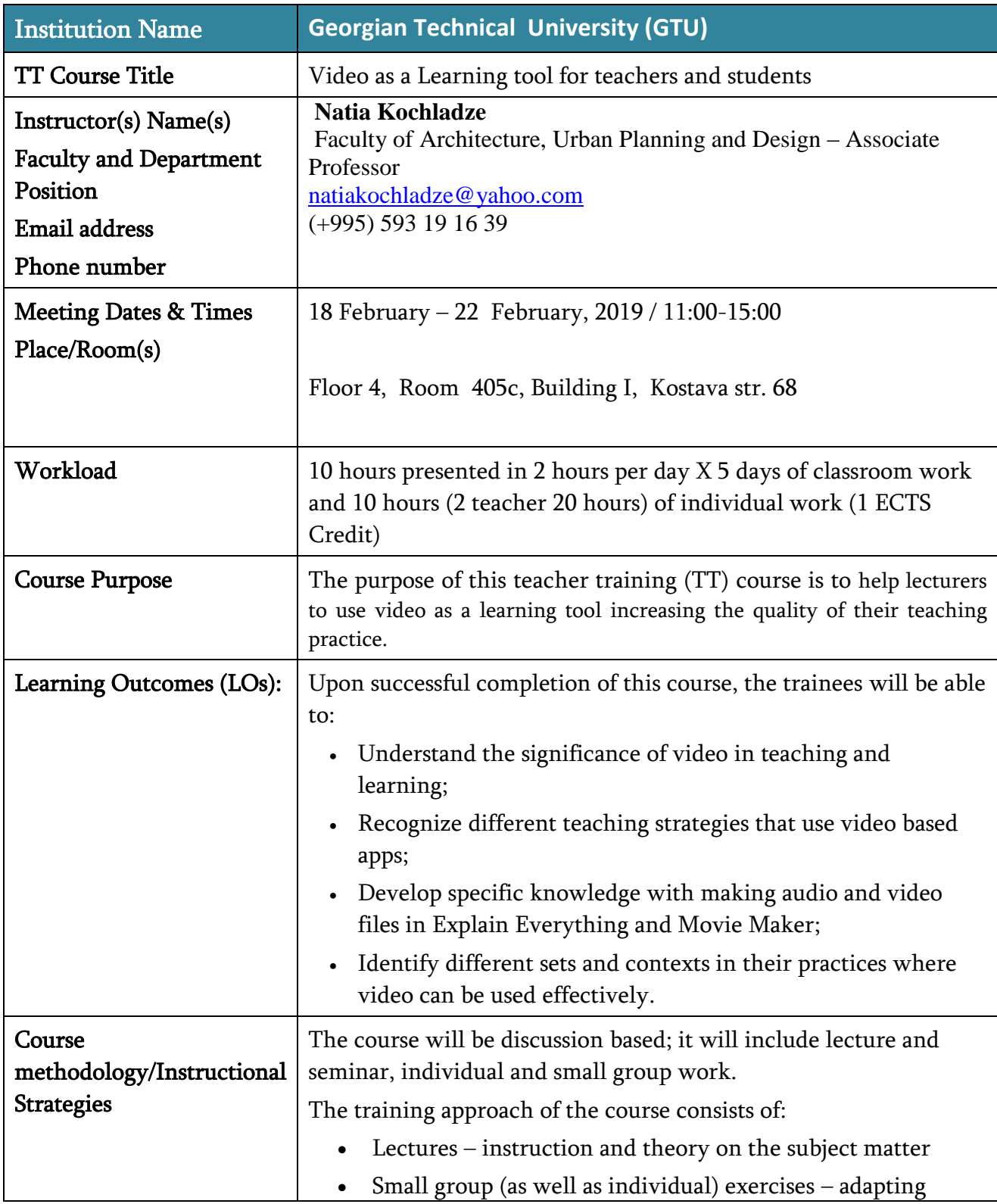

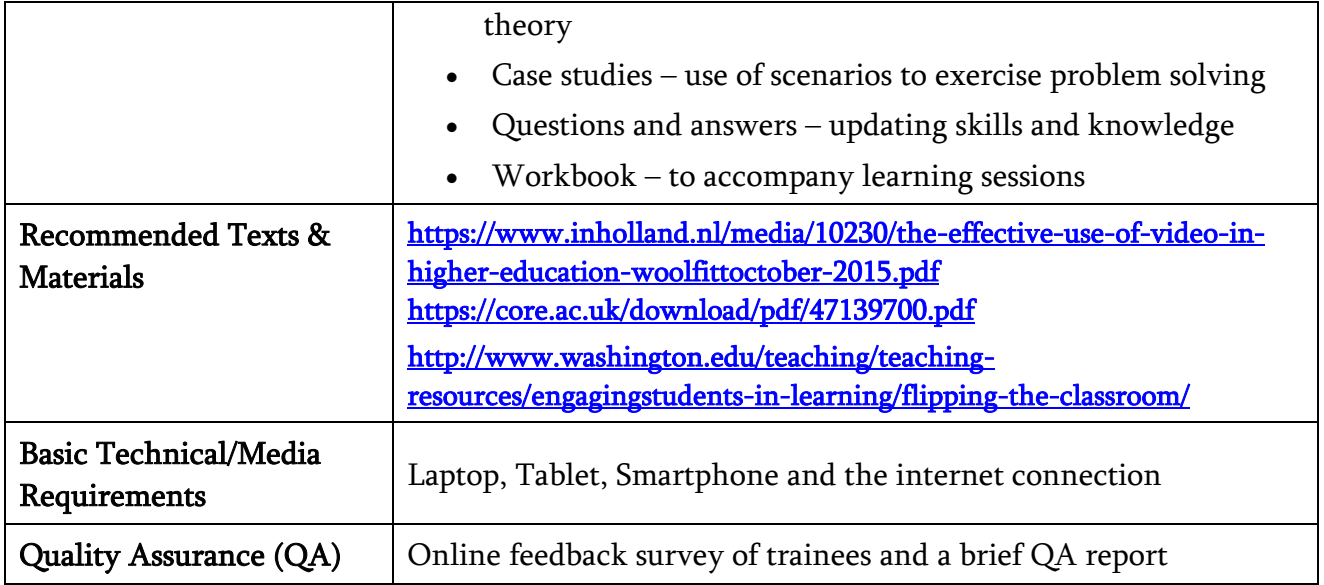

## Course Overview/Outline

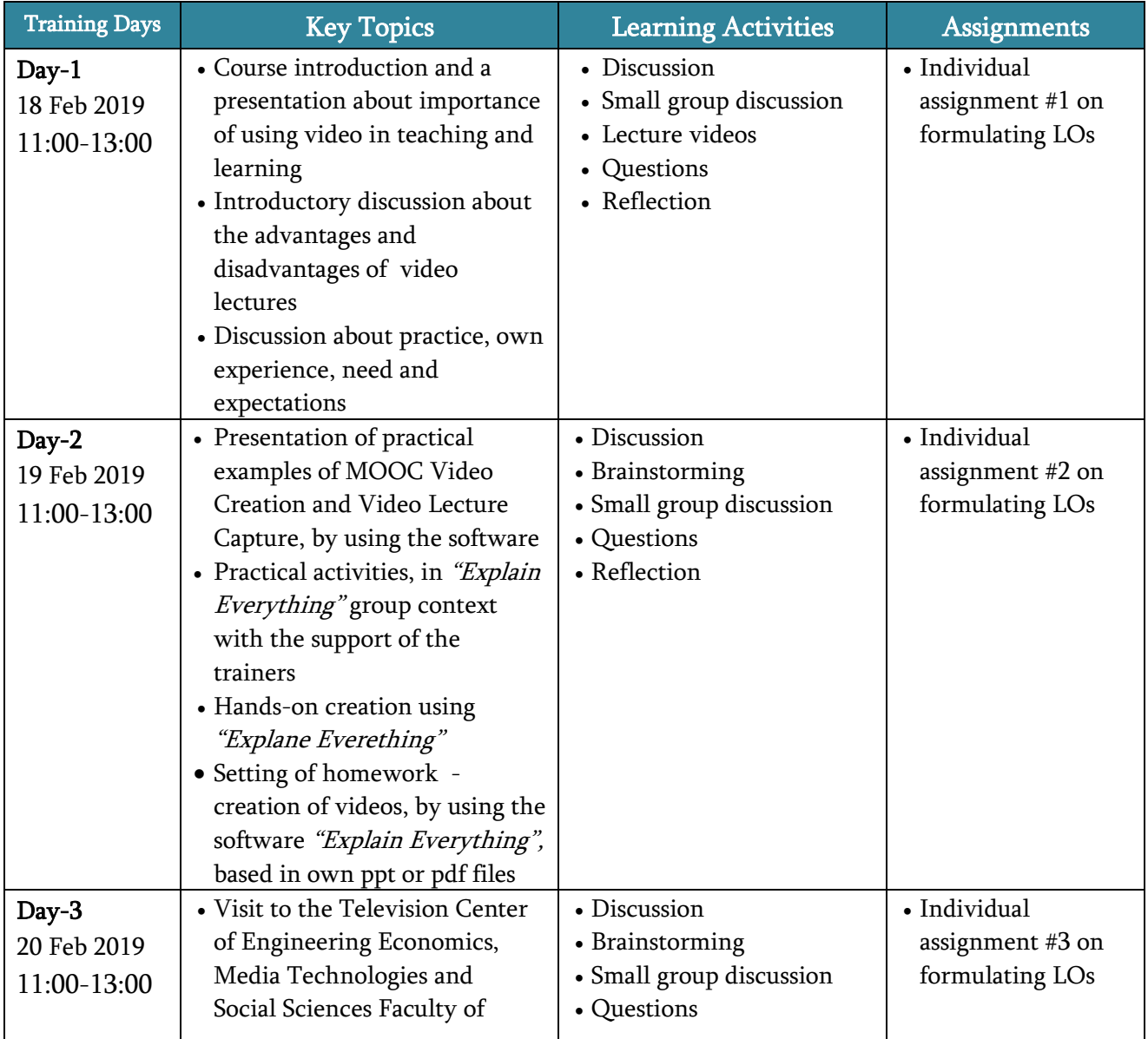

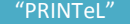

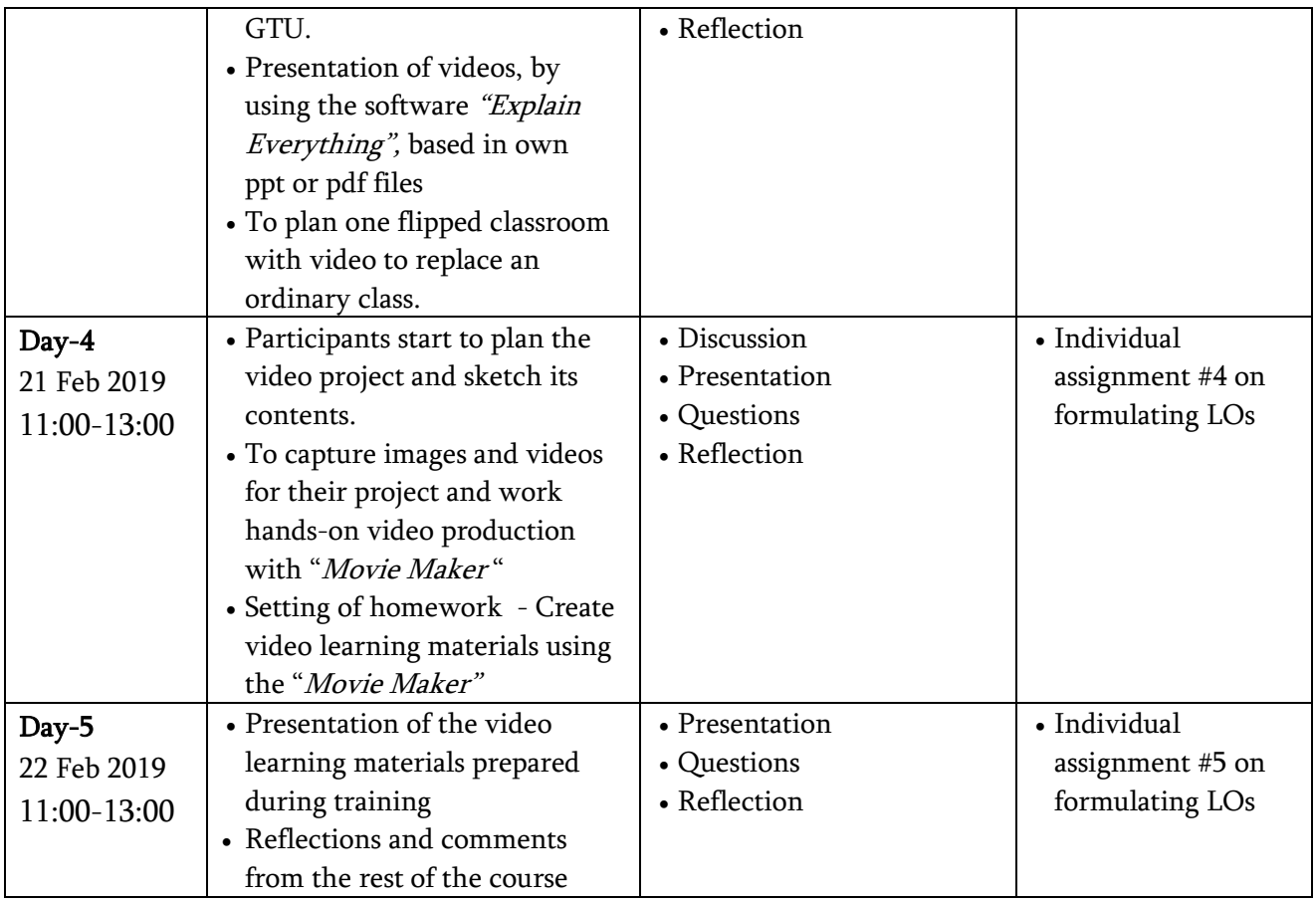